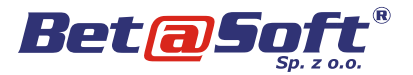

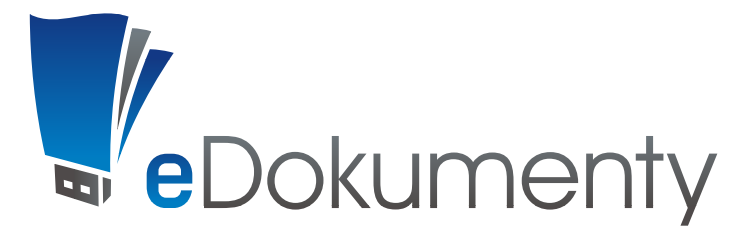

Zarządzanie obiegiem dokumentów i prowadzonymi sprawami

# Rozwiązania praktyczne

Siedziba Firmy: pl. Kościuszki 9; 41-902 Bytom Biuro Handlowe: pl. Warszawski 10; 41-800 Zabrze tel.: +48/032 376 75 75; fax: +48/032 376 95 95 www.betasoft.pl; e-mail: betasoft@betasoft.pl

Krajowy Rejestr Sądowy w Katowicach KRS: 0000244895; NIP: 627-13-42-796 Kapitał zakładowy: 1 140 000 PLN

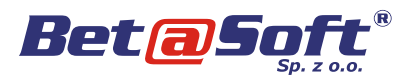

# Spis treści

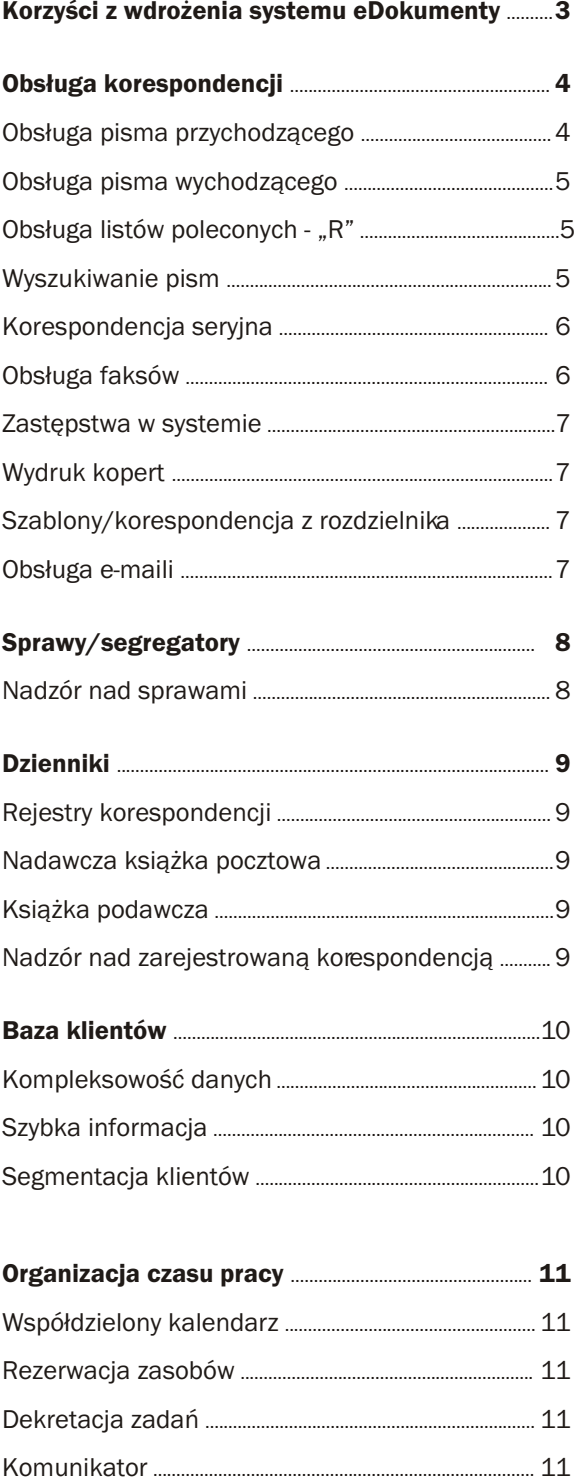

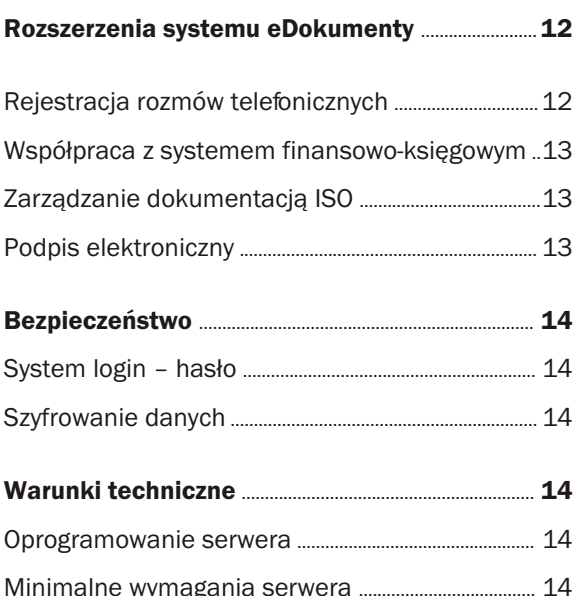

### eDokumenty

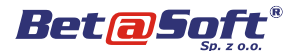

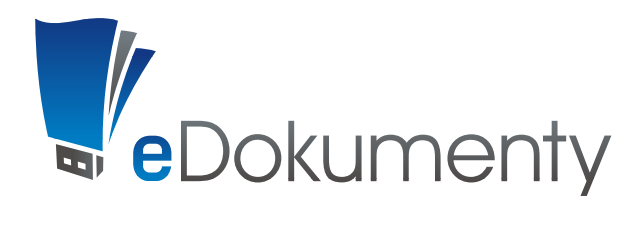

*eDokumenty to narzędzie, którego zadaniem jest aktywna pomoc w utrzymaniu spójnego i zorgani- i informacji.* 

**System składa się z modułów mających na celu** *wierne odwzorowanie rzeczywistego obiegu Praca z poszczególnymi modułami umożliwia dokumentów w przedsiębiorstwie. Za pomocą systematyczne wzbogacanie wiedzy w organizacji. systemu można rozdzielać dokumenty czy zadania* 

*System elektronicznego obiegu dokumentów dla zainteresowanych pracowników. Tym samym* 

*zowanego przepływu korespondencji i dokumen- Jednocześnie system umożliwia rejestrację tacji. wszelkiego rodzaju kontaktów niezbędnych dla* 

# Korzyści z wdrożenia

# dokumentacji w firmie:

- ❑ zmniejszenie czasu potrzebnego na wyszukanie dokumentu,
- ❑ ❑ szybkie wyświetlenie zawartości dokumentu,
- ❑ eliminacja przypadków zagubienia lub zniszczenia pisma,
- ❑ ❑ szybki podgląd obiegu dokumentu w obrębie organizacji,
- ❑ ❑ zamieszczanie informacji o dokumencie w formie notatek, wytycznych.

#### Obsługa spraw:

- stały dostęp do dokumentu źródłowego dla wszystkich zainteresowanych osób,
- identyfikacja osoby odpowiedzialnej za<br>prowadzeniesprawy.
- $\Box$  szybka weryfikacja stanu sprawy.

#### Wspólna baza danych klientów:

- baza jest na bieżąco aktualizowana przez przeglądać zawartości systemu, wszystkich uprawnionych pracowników,
- rejestrowanie informacji o klientach odbywa się z wielu miejsc w systemie,
- ❑ baza jest regularnie archiwizowana i chroniona przed dostępem osób trzecich.

### Uporządkowanie obiegu Zarządzanie pracownikami:

- ❑ osobiste przydzielanie zadań na podstawie dekretowanych dokumentów,
- ❑ szybkie przesyłanie wytycznych do zadań,
- podgląd stanu realizacji przydzielonych zadań.

#### Oszczędności:

- system eliminuje konieczność wykonywania kopii dokumentów,
- mniej wykorzystuje się urządzenia biurowe typu kserokopiarka, drukarka
- ❑ tylko jedna osoba zajmuje się drukowaniem i wysyłaniem pism.

### Bezpieczeństwo informacji:

- **identy** system opiera się na zaawansowanych technologiach kryptograficznych,
- $\Box$  klient sam decyduje o uprawnieniach przyznawanych pracownikom,
- ❑ bez loginu i hasła nikt nie jest w stanie
- dane sa regularnie archiwizowane.

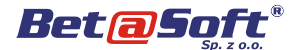

# Obsługa korespondencji

*zajęciem czasochłonnym. Dokumentacja łatwo walnie bardziej trwała niż wersja tradycyjna. niu lub błędnej dekretacji. wygląd pisma.* 

*Rozwiązaniem może być elektroniczny system Wersja cyfrowa dokumentu umożliwia szybkie obiegu dokumentów eDokumenty. Nie tylko zapoznanie się z jego treścią – szczególnie, wyeliminuje on wymienione problemy ale że otrzymujemy go wprost na ekran naszego przyniesie rzeczywiste oszczędności kosztowe, komputera. czasowe i organizacyjne.*

*Obsługa korespondencji prz ychodzącej jest Wersja elektroniczna dokumentu jest nieporównymoże ulec zniszczeniu, przypadkowemu zagubie- Wielokrotna dekretacja nie wpływa negatywnie na* 

# przychodzącego

że wystarczy uzupełnić kilka podstawowych pól, kilażki korespondencyjnej. Wystarczy, że dziennik<br>aby dokument został zarejestmwany w systemie k zostanie wydrukowany. I nie jest ważne czy aby dokument został zarejestrowany w systemie i przeniesiony na bezpieczny serwer. **i przeniesiony na bezpieczny serwer.** i przeniesiony na bezpieczny serwer.

#### Skanowanie

Dokument papierowy można w szybki sposób zeskanować. Wyróżnikiem eDokumentów jest Norespondencję zarejestrowaną w systemie można<br>
Uruchamiać innej aplikacji aby właczyć skanowanie dekretować do wybranej osoby lub grupy osób. uruchamiać innej aplikacji, aby włączyć skanowanie. Ważne jest przy tym, że system zapisze datę To duża oszczędność czasu.

dzać kolejne operacje z nim związane.

### Obsługa pisma Obsługa dzienników/rejestrów

Po zeskanowaniu dokumentu należy zarejestrować pismo w elektronicznym dzienniku/rejestrze. Dzięki Wyspecjalizowany moduł *Dokumenty* powoduje, takiemu rozwiązaniu nie musimy ręcznie uzupełniać<br>ze wystarczy uzupełnić kilka podstawowych pól książki korespondencyjnej. Wystarczy, że dziennik dla systemu nie ma to żadnego znaczenia. A dla nas to kolejna oszczędność czasowa.

#### **Dekretacja**

i godzinę dekretacji. Informacje te są zawsze Po zeskanowaniu dokument zostanie podpięty na dostępne zarówno dla nadawcy jak i odbiorcy.<br>Ijście załączników i w tej postaci można przeprowa- Dodatkowo system pojnformuje nas czy odbiorca Dodatkowo system poinformuje nas czy odbiorca<br>korespondencje odebrał.

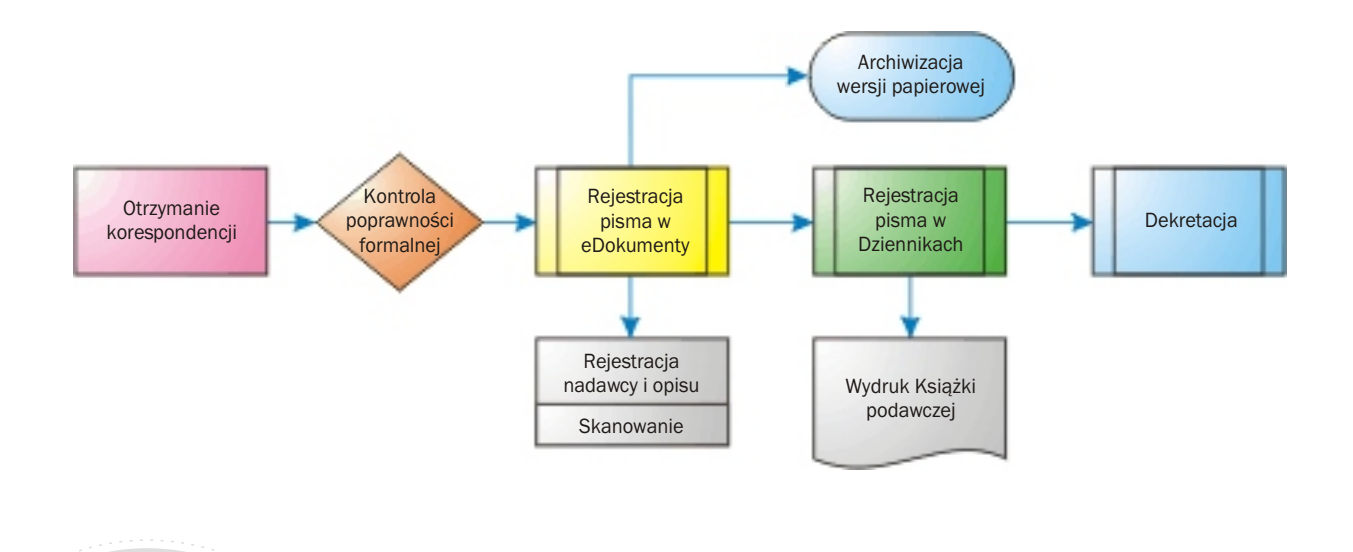

eDokumenty Strona<sub>4</sub>

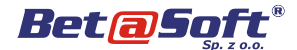

# Obsługa pisma wychodzącego

Sprawny i zorganizowany obieg dokumentów to także obsługa pism wychodzących. Za pomocą dostępnych mechanizmów pismo można utworzyć, zarejestro-<br>waći przekazać do fizycznego wysłania.<br>po sprawdzeniu systemu i otrzymaniu informacji wać i przekazać do fizycznego wysłania.

### Tworzenie pisma

- utworzenie pisma w ulubionym edytorze tekstu a nastepnie zarejestrowanie go w systemie.
- zarejestrowanie pisma w systemie bezpośrednio z poziomu edytora tekstu,
- ❑ wykorzystanie mechanizmu szablonów pism zawartych w systemie.

# Dekretacja do sekretariatu **poleconych - "R**"

Korespondencję wychodzącą należy przedekretować do sekretariatu z uwzględnieniem dyspozycji, czyli informacji w jakim trybie należy pismo wysłać (list zwykły, polecony, faks). Dla sekretariatu to cenna informacia, która pracownik otrzymuje bezpośrednio na formularzu pisma, bez konieczności dodatkowych pytań.

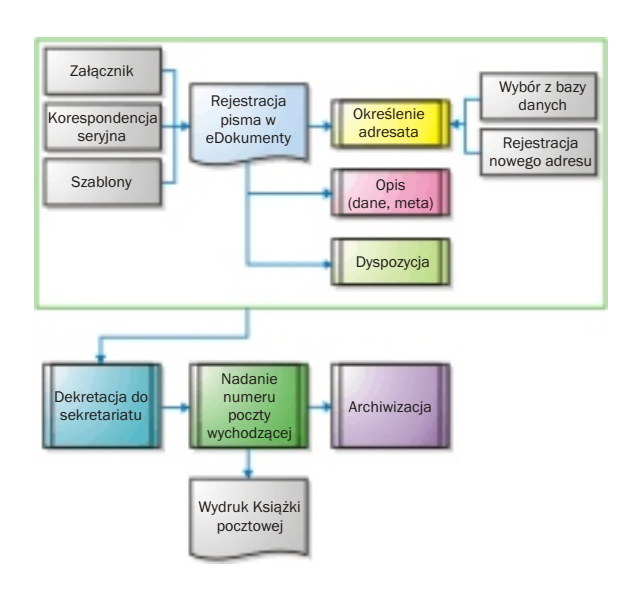

### Wysyłka poczty

o konieczności wysłania pisma w łatwy sposób rejestruje korespondencję w elektronicznym dzienniku poczty wychodzącej. Po zarejestrowaniu W systemie eDokumenty, przy tworzeniu nowego można błyskawicznie wydrukować nadawczą<br>pisma, umowy czy uchwały można wykorzystać aż 3 książkę pocztową. Dzięki temu możemy całkowicie<br>mechanizmy służące do tego celu:<br>książki

> Ważne jest, że nasza książka pocztowa jest zgodna z wytycznymi Poczty Polskiej i jest akceptowana przez jej placówki!

# Obsługa listów

Formularz pisma poleconego został wyposażony w pola, w których użytkownik rejestruje numer "R-ki". Rozwiązanie to umożliwia szybkie rejestrowanie numeracji pocztowej oraz wyszukiwanie pisma po otrzymanej "zwrotce".

Rejestracja może odbywać się zarówno poprzez ręczne wpisanie oraz za pomocą czytnika kodów kreskowych.

Najważniejsza zaleta tego rozwiązania to możliwość szybkiej identyfikacji pisma, w momencie otrzymania "zwrotki". System wówczas podpowie, kiedy pismo zostało wysłane, kto jest jego autorem i w jakiej sprawie zostało wysłane. Dzięki temu szybko powiadomimy autora o fakcie odebrania pisma przez adresata.

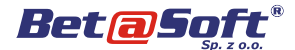

# Wyszukiwanie pism

Posiadając dostęp do modułu *Dzienniki* otrzymujemy jednocześnie dostęp do centralnej bazy<br>wszystkich zarejestrowanych pism przychodzących, wychodzących, faktur, umów - bez względu na eDokumenty zostaje skonfigurowany w ten sposób, nadawcę lub odbiorcę. Możliwość przeszukania bazy iż faksy przychodzące widzi ona bezpośrednio<br>według wielu kryteriów, dat, punktów przekazania na ekranie komputera-już w postaci cyfrowei. według wielu kryteriów, dat, punktów przekazania pozwala nam na bezproblemową lokalizację pisma,<br>adresata, numeru sprawy, znaku pisma czy daty bizięki temu rozwiązaniu można: wysłania. szybko przeczytać otrzymaną korespondencję,

A jeśli nie mamy dostępu do Dzienników? Wówczas **błyskawicznie zarejestrować faks w dzienniku** przeglądając własne konto w eDokumentach, podawczym, za pomocą filtrów, błyskawicznie znajdziemy korespondencję wysłaną przez nas lub przekazaną na nasze konto. przesłać faks na stanowisko odbiorcy, przesłać faks na stanowisko odbiorcy,

### Korespondencja seryjna

Przy pomocy mechanizmu korespondencji seryjnej zgodności numerów faksu). To znaczne ułatwienie<br>rejestrujemy pismo wzorcowe, a nastepnie, z kodowania kistorii koncepandencji z lijentam. rejestrujemy pismo wzorcowe, a następnie, budowania historii korespondencji z klientem.<br>z wspólnej bazy klientów, wybieramy adresatów. eDokumenty automatycznie utworzą pisma, bez względu na ich liczbę.

Teraz już tylko wystarczy nadać dyspozycję, zareje-<br>strować w dzienniku korespondencji wychodzącej, sposób wysłać faks na dowolny numer nie

# Obsługa faksów

System obiegu dokumentów eDokumenty umożliwia nie tylko zorganizowanie obiegu dokumentów w firmie, ale także wspomaga obsługę faksów, zarówno przychodzących jak i wychodzących.

Zalety tego rozwiązania to:

- szybka rejestracja faksów w systemie, ❑
- centralna dekretacja faksów w jednostce, ❑
- oszczędność papieru do faksu, ❑
- zwiększone bezpieczeństwo otrzymania faksu ❑ i jego przechowywania,
- eliminacja skanowania w celu otrzymania wersji cyfrowej,
- pełne śledzenie drogi faksów w jednostce, ❑
- wysyłanie faksów wprost z komputera, ❑
- □ otrzymywanie faksu bezpośrednio na ekran stanowiska pracy.

#### Faks przychodzący

Dla osoby odpowiedzialnej za odbiór faksów system

- 
- 
- przekazać faks przełożonemu,
- 
- utworzyć kopię faksu, ❑
- □ dokonać archiwizacji.

Generowanie dużej ilości dokumentów do określonej Miezmierne ważne jest, że faks przychodzący będzie<br>grupy adresatów już nie sprawi większego kłopotu. Jak również na karcie klienta (pod warunkiem<br>Przy pomocy mechanizmu kor

### Faks wychodzący

strować w dzienniku korespondencji wychodzącej, sposób wysłać faks na dowolny numer nie odchodząc od swojego miejsca pracy. Wystarczy zaznaczyć odpowiednie dokumenty, wybrać polecenie faksowania, wybrać lub wpisać odpowiedni numer i… za chwilę otrzymamy potwierdzenie nadania faksu.

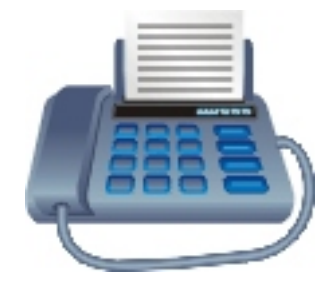

eDokumenty Strona<sub>6</sub>

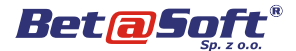

## Zastępstwa w systemie Wydruk kopert

Dzięki systemowi eDokumenty, żadne pismo nie eDokumenty wspierają nie tylko obieg dokumentów<br>pozostanie bez odpowiedzi. Nawet jeżeli pracownik ale również najbardziej uciążliwe czynności kancepozostanie bez odpowiedzi. Nawet jeżeli pracownik ale również najbardziej uciążliwe czynności kance-<br>pozostaje na urlopie eDokumenty dokonają laryjne. Jedną z nich jest konieczność wypisywania pozo staje na urlopie eDokumenty dokonają laryjne. Jedną z nich jest konieczność wypisywania<br>automatycznej dekretacji na konto osoby danych adresowych na kopertach. Dlatego też zastępującej. Obsługa sekretariatu nie musi wprowadziliśmy mechanizm, za pomocą którego wiedzieć o naszej nieobecności - system sam wydruk kopert będzie odbywał się automatycznie -<br>wszystkiego dopilnuje! A po przyjściu z urlopu a podstawie danych o piśmie zarejestrowanym pracownik szybko sprawdzi jakie pisma i które w systemie. sprawy były prowadzone podczas jego nieobecności.

danych adresowych na kopertach. Dlatego też na podstawie danych o piśmie zarejestrowanym

# Szablony/korespondencja Obsługa e-maili z rozdzielnika

konieczność tworzenia i obsługi dużej ilości i wego programu pocztowego. Wiadomość nasza,<br>korespondencji Szczególnego znaczenia nabiera to i popłogicznie jak w przypadku faksów, zostanie korespondencji. Szczególnego znaczenia nabiera to analogicznie jak w przypadku faksów, zostanie w momencie organizowania korespondencji i również powiązana z klientem, tworząc komplek-<br>z rozdzielnika lub do wybranej grupy adresatów, sowabistorie paszej komunikacji elektronicznej eDokumenty pozwalają na utworzenie szablonu pisma wraz z elementami, które system będzie uzupełniał automatycznie (np. dane adresowe). Wraz z mechanizmem korespondencji seryjnej to odczuwalne zwiększenie komfortu pracy.

Za pomocą systemu eDokumenty można w każdej chwili wysłać wiadomość elektroniczną e-mail. System obiegu dokumentów znacząco wspomaga bzięki temu nie musimy już uruchamiać dodatko-<br>konieczność tworzenia i obsługi dużej ilości bytego programu pocztowego Wiadomość naszą sową historię naszej komunikacji elektronicznej.

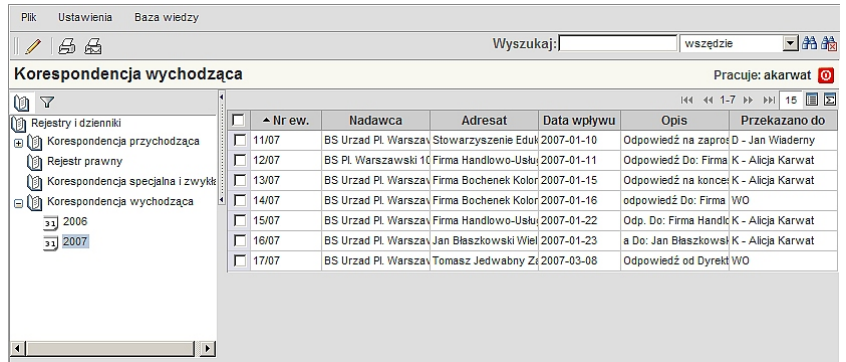

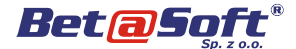

# Sprawy/segregatory

*Sprawa, to zdarzenie lub stan rzeczy oraz pismo, zdecydowa ć o priory tec ie spr awy , czasie dokument, czynność wymagające rozpatrzenia wykona nia , pro ced urze wykonawczej ora z* 

*System eDokumenty wspomaga obsługę spraw, poprzez wydzielony mechanizm definiowania Nazewnictwo odzwierciedla stosowane w przedwspólnych wykazów akt dla całego przedsię- siębiorstwach najważniejsze pojęcia związane biorstwa, a następnie ich indywidualnemu z generowaniem spraw, tworzeniem zadań, organizacyjne. Oprócz zawartych danych możliwe informatyczny jest bardziej intuicyjny i przyjazny. jest także przyporządkowanie osób odpowiedzialnych za obsługę sprawy. Dodatkowo możemy* 

*i podjęcia czynności służbowych. zarejestrować dane osoby lub firmy, której sprawa dotyczy.*

*pr zy dz ie la ni u na po sz cz eg ól ne ko mó rk i dekretacją uprawnień. Dzięki temu nasz system* 

## Nadzór nad sprawami

Nadzór kierownictwa nad sprawami prowadzonymi przez podwładnych jest wyjątkowo skuteczny. System posiada wbudowane funkcje sprawdzające terminowość prowadzonych spraw.

Możliwość budowania dowolnych raportów skuteczności, obłożenia i ilości zamkniętych spraw przez pracowników pozwala na stałe monitorowanie postępów w pracy i zaangażowania zespołu.

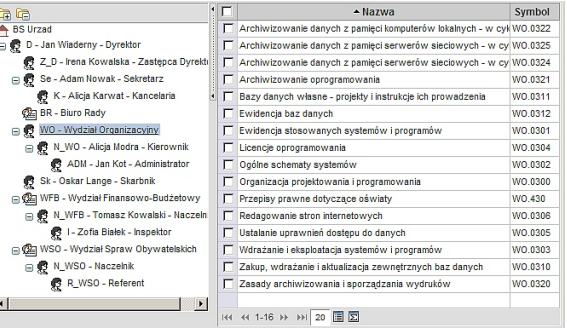

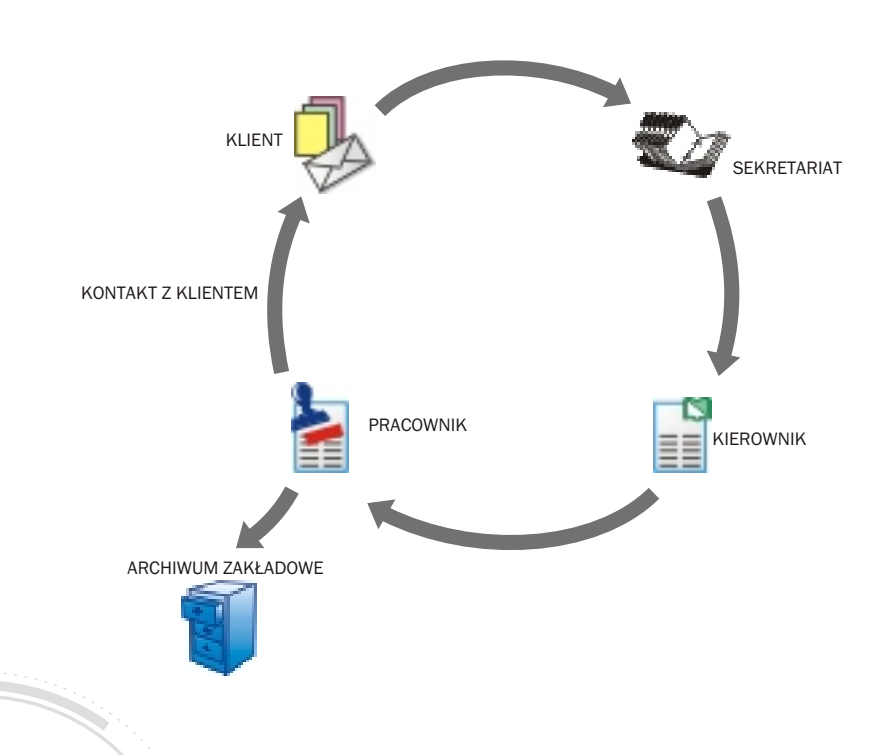

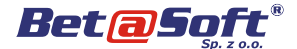

# Dzienniki

*Sy stem obie gu dokumentów eDokumenty Ilość rejestrowanych danych jest tutaj bardzo w szczególny sposób wspomaga pracę sekre- duża. D latego w prowadzenie s y s temu tariatu/kancelarii. Ta komórka organizacyjna jest eDokument y znacznie ułatwi wykonywanie pierwszym ogniwem obsługi korespondencji codziennych obowiązków. Oszczędności czasowe pr zy ch od zą ce j i je dn oc ze śn ie os tat ni m w przypadku korespondencji wychodzącej. wyróżnikisystemu eDokumenty.*

# Rejestry korespondencji

Rejestry korespondencji to elektroniczne odwzorowanie tradycyjnych dzienników podawczych, dzienników korespondencyjnych i innych wewnę- Spośród korespondencji przychodzącej zareje-

Dokument zarejestrowany w odpowiednim rejestrze dotychczasową – ręcznie uzupełnianą. zostaje automatycznie widoczny jako wpis, którego najważniejsze informacje (data, nadawca, odbiorca, Możliwość filtrowania wpisów według dat pozwala<br>numer sprawy) mamy zawsze dostepne. Dzieki temu na wykonywanie wydruków historycznych. numer sprawy) mamy zawsze dostępne. Dzięki temu żadna korespondencja nie zostanie pominięta. Najważniejszą zaletą tego rozwiązania jest

dokumentacji w firmie - łącznie z automatycznymi pisma i jednoczesneg i do innych do innych do innych do innyc<br>Interestrami umów uchwałczy matematycznej do innych do innych pracowników. rejestrami umów, uchwał czy rozporządzeń.

Nadawcza książka pocztowa to wyjątkowy sposób na oszczędności czasowe obsługi sekretariatu. Pisma wychodzące tworzone przez pracowników są przesyłane do sekretariatu celem zarejestrowania, Dzienniki to baza korespondencji, nad którą<br>a po wykonaniu tej operacji system eDokumenty bezpośrednia opieke sprawuje obsługa sekretariatu. błyskawicznie wydrukuje nam książkę pocztową. Dzięki systemowi definiowalnych rejestrów Teraz już nie trzeba ręcznie wpisywać często dużej i możliwości filtrowania wpisów nadzór nad<br>ilości danych w odpowiednie pola na formularzu. zarejestrowana korespondencja jest bardzo szeroki. System zrobi to za nas. Dodatkowo wyliczy koszt To rozwiązanie umożliwia sprawdzanie do kogo korespondencji na podstawie wpisów do systemu.

#### Wydruk z systemu jest akceptowany przez urzędy Poczty Polskiej!

#### Książka podawcza

trznych zbiorów pism, faktur czy umów strowanej w systemie można w każdej chwili wydrukować książke podawcza, która zastąpi

Mechanizm definiowania dowolnej liczby rejestrów jednokrotność wprowadzonych danych i możliwość<br>pozwala na szczegółowe uporzadkowanie wszelkiej różnego ich wykorzystania np. jako fakt otrzymania pozwala na szczegółowe uporządkowanie wszelkiej różnego ich wykorzystania np. jako fakt otrzymania<br>dokumentacii w firmie - łacznie z automatycznymi rojisma ri jednoczesnej dekretacji do rinnych

# Nadawcza książka pocztowa<br>Nadzór nad zarejestrowaną korespondencją

bezpośrednią opiekę sprawuje obsługa sekretariatu. zarejestrowaną korespondencją jest bardzo szeroki.

pismo zostało przekazane, kiedy i w jakiej sprawie lub kontrolę czy pismo już opuściło jednostkę. Dla sekretariatu to znaczące ułatwienie, ponieważ szybciej i efektywniej jest odnaleźć wpis w bazie danych niż poprzez żmudne przeglądanie tradycyjnych rejestrów papierowych.

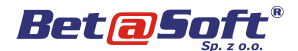

# Baza klientów

*Baza klientów to wspólna kartoteka zawierająca Rejestrowanie danych teleadresowych może dane o klient ach z któr ymi pr owadzimy odbywać się na każdym stanowisku - ważny jest korespondencję lub inną formę kontaktu. Dzięki fakt, że kontakt raz wprowadzony jest widoczny temu rejestrowanie adresatów lub nadawców dla wszystkich użytkowników systemu. System odbywa się jednokrotnie, co pozwala wybierać sprawdzi także czy nowy kontakt już nie jest dane z listy. zarejestrowany w bazie.*

# Kompleksowość danych

pozwalających na skuteczne badanie historii – jest automatycznie widoczna na odpowiedniej<br>kontaktów, przeglad danych adresowych, – zakładce. To nie tylko-szybki podglad, ale-także kontaktów, przegląd danych adresowych, zakładce. To nie tylko szybki podgląd, ale także sprawdzenie wartości przyporządkowania możliwość wyboru specyfiki pracy - dane widoczne są możliwości wykonanych<br>Segmentacji) oraz kontrole czynności wykonanych iednocześnie w module Dokumenty oraz Klienci. (segmentacji) oraz kontrolę czynności w w konanych lub będących w planach.

Karta klienta jest zbiorem kompleksowych danych bet Korespondencja zarejestrowana do lub od klienta<br>Korwalających na skuteczne badanie historii best automatycznie widoczna na odpowiedniej

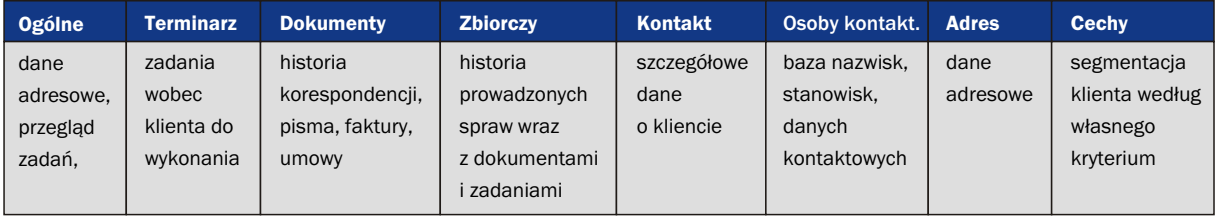

# Segmentacja klientów

Za pomocą udostępnionych mechanizmów można w skuteczny sposób dokonać segmentacji klientów według zaprojektowanych cech. Dzięki temu uzyskamy możliwość szybkiego zawężenia listy klientów, którzy spełniają zadane warunki (np. wszyscy dostawczy z województwa śląskiego lub najważniejsi klienci).

Segmentacja klientów wspomaga nie tylko procesy analityczne ale pozwala szybko zorganizować korespondencję seryjną do wybranej grupy klientów.

# Szybka informacja

Szybki dostęp do danych możliwy jest poprzez przeglądarkę internetową. Dzięki temu nie jesteśmy uzależnieni tylko od swojego komputera - wystarczy podać swój login i hasło, aby sprawdzić dane na innym komputerze.

Za pomocą zestawów wyszukiwarek i filtrów dane odnajdziemy w sposób błyskawiczny i pewny.

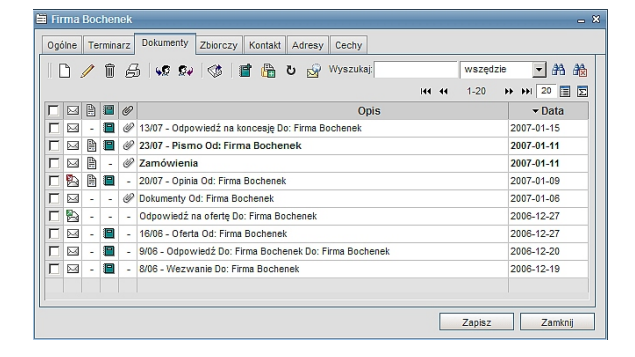

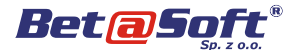

# Organizacja czasu pracy

*i podległych pracowników jest umiejętnością To również doskonałe narzędzie, które za pomocą nadzwyczaj ważną i cenioną. Duża ilość współdzielonego kalendarza oraz mechanizmowi obowiązków, często współdzielonych z innymi dekretacji zadań umożliwi nam maksymalne pracownikami, wymaga sprawdzonych rozwiązań, wykorzystanie czasu pracy. do których dostęp będziemy stale posiadać.* 

# Współdzielony kalendarz Rezerwacja zasobów

kalendarza, zawartego w systemie. Dzięki temu narzędzie logistyczne. Dzięki temu pracownik może zaraz po uruchomieniu może zobaczyć swój rozkład sprawdzić czy w dniu dzisiejszym wybrany samochód pracy w trybach dzienny, tygodniowy lub miesięczny. czy sala konferencyjna są dostępne. To pomaga

spotkania, rozmowy telefoniczne czy kartę pracy to dodatkowe ułatwienie dla osoby przeglądającej swoje wpisy.

Najważniejsza funkcja współdzielonego kalendarza jest możliwość wzajemnego udostępniania swoich wpisów dla innych. Jest to szczególnie ważne w przypadku sprawnej pracy całego wydziału czy osób biorących udział w projektach.

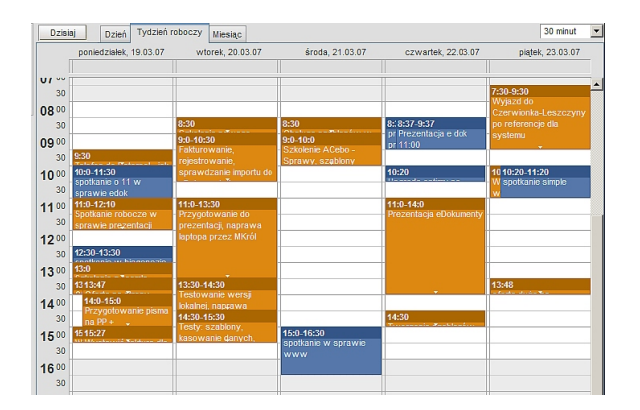

- □ szybki podgląd obłożenia pracownika,
- synchronizację zebrań dla wielu osób, ❑
- □ dostęp do informacji o miejscach wyjazdu pracowników,
- kontrolę postępów pracownika w wybranej ❑

*Skuteczna organizacja czasu pracy własnej System eDokumenty to nie tylko obieg pism.* 

Każdy pracownik może korzystać z graficznego Rejestrowanie zasobów w kalendarzu to pomocne w planowaniu wyjazdów służbowych i organizacji Możliwość podziału charakteru wpisów na zadania, czasu pracy.

> Rezerwacja zasobów może być dokonywana przez nas. Wystarczy tylko kliknąć myszką w kalendarzu, wybrać zasób i już wszyscy zainteresowani widzą nasze działanie.

# Dekretacja zadań

Dekretacja zadań poprzez system eDokumenty to nie tylko zorganizowany system autokomunikacji ale także możliwość przydzielania zadań przez przełożonych. Dzięki temu rozwiązaniu pracownik zaraz po zalogowaniu jest informowany o zadaniach do wykonania w postaci zbiorczego zestawienia lub widoku z kalendarza.

Użytkownik systemu ma możliwość sprawdzenia od kogo otrzymał zadanie do wykonania, z kim jedzie w podróż służbową lub do kogo powinien zadzwonić.

Szczególnego znaczenia nabiera fakt, że wszelkie zdarzenia można, oprócz dokumentów, rejestrować w odniesieniu do konkretnej sprawy. Dodatkowo jeżeli uzupełnimy czas pracy za pomocą kart RCP, Opisywane rozwiązanie pozwala na: system automatycznie dokona podsumowania ilości godzin pracy w ciągu dnia, tygodnia lub w konkretnej sprawie.

# Komunikator

sprawie. Wprowadzenie komunikatora firmowego wspomaga proces szybkiej komunikacji pomiędzy pracownikami. Dzięki zablokowaniu działania komunikatora wewnątrz sieci firmowej, informacje przekazywane za pośrednictwem tego medium są całkowicie zabezpieczone przed dostępem osób nieupoważnionych.

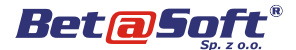

# Rozszerzenia systemu eDokumenty

*Pozwala to nie tylko na szybką indywidualizację, ale również na komunikację z systemami Obsługa dokumentacji ISO to komfort pracy dla zewnętrznymi.* 

*Połączenie z rejestratorem rozmów telefonicznych* 

*System eDokumenty jest systemem otwartym. Współpraca z systemami finansowo-księgowymi* 

*Pełnomocnika ds. SZJ.*

zwiększa funkcjonalność w tych obszarach,<br>zwiększa funkcjonalność w tych obszarach, elektronicznego to nie tylko zgodność z prze-<br>wktórychkontakttelefonicznyjestnajważniejszy. pisami, ale także wygoda i bezpieczeństwo *danych.*

# Rejestracja rozmów telefonicznych

Integracja systemu eDokumenty z programem Możliwość zestawień zbiorczych dla danego do rejestracji rozmów telefonicznych BS Recorder pracownika to przydatne narzędzie dla kadry daje możliwość odsłuchu rozmów przychodzących, kierowniczej. wychodzących oraz wewnętrznych.

- □ liczby wykonywanych telefonów, w aktorika klienta.
- długości rozmów telefonicznych, ❑
- rodzaju połączeń, ❑
- ilości nieodebranych połączeń. ❑

Integracja programu BS Recorder z systemem Funkcje raportujące umożliwiają wykonanie obiegu dokumentów powoduje, że wszystkie zestawień dotyczących: rozmowy przeprowadzone z danym klientem automatycznie "podpinane" są pod kartę danego

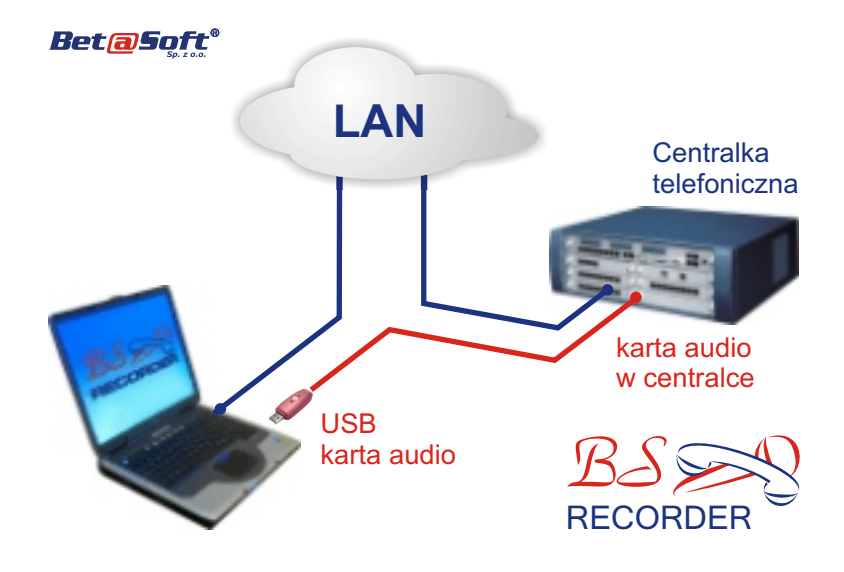

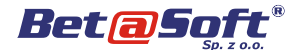

# Współpraca z systemem Podpis elektroniczny finansowo-księgowym

System eDokumenty można zintegrować z systemami finansowo-księgowymi. W chwili obecnej Ponieważ jesteśmy partnerem firmy Unizeto<br>integracia ta jest możliwa z systemem Simple Swiadczącej usługi w zakresie podpisu elektrointegracja ta jest możliwa z systemem Simple i Świadczącej usługi w zakresie podpisu elektro-<br>System V Nie ogranicza to jednak możliwości i integracy oferujemy kompleksowe usługi wdrożenia System V. Nie ogranicza to jednak możliwości połączenia z innymi tego typu programami. podpisu elektronicznego zapewniając przy tym

przenoszone są automatycznie do systemu użytkowników. eDokumenty. Taka integracja systemów daje możliwość wglądu we wszystkie dokumenty łącznie z danymi księgowymi klienta.

Do generowania raportów system eDokumenty wykorzystuje dane wprowadzane do funkcjonującego systemu finansowo-księgowego. W ten sposób unikamy podwójnego wpisywania danych a o kliencie zyskujemy komplet najważniejszych informacji.

W przypadku zainteresowania integracją z innym systemem FK, takie połączenie budujemy na podstawie analizy technicznej i w zależności od oczekiwanych wymagań klienta.

# **Zarządzanie** dokumentacja ISO

Moduł ISO jest funkcjonalnym rozszerzeniem systemu obiegu dokumentów eDokumenty. Dzięki pełnemu zintegrowaniu użytkownik otrzymuje narzędzie, które w znaczący sposób poprawi komfort pracy związany ze sprawnym delegowaniem zapisów normy ISO9001:2000 oraz kontrolę posiadanych dokumentów.

Moduł ISO to elektroniczne wsparcie dla pełnomocnika ds. jakości, którego codzienne działania związane z obsługą dokumentów są pracochłonne. Funkcje systemu takie jak raporty miejsca przechowywania kopii, nadzór nad dokumentacją, szybki dostęp do danych przyczyniają się do minimalizacji kosztów generowania dokumentacji papierowej i skrócenie czasu jej obsługi.

eDokumenty to system uwzględniający aktualny stan prawny związany z podpisem elektronicznym.

ustanowienie bezpiecznego stanowiska, instalację Informacje o fakturach, należnościach, wpłatach kompletu oprogramowania oraz szkolenie

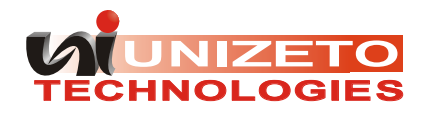

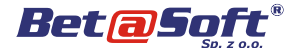

# Bezpieczeństwo

osoby zalogowanej, dzięki czemu łatwo można kanałem szyfrowanym przy użyciu protokołu Secure skontrolować stan prowadzonych prac, realizacji Sockets Layer (SSL), co wraz z wbudowanymi zleceń czy poziomu wykonanej pracy w danym mechanizmami kontroli sesji oraz rozbudowanym okresie czasu. systemem uprawnień skutecznie uniemożliwia

# System login–hasło Szyfrowanie danych

System logowania automatycznie rejestruje pracę Całość komunikacji między komputerami odbywa się dostęp do danych osobom nieupoważnionym.

# Warunki techniczne

*System działa w oparciu o architekturę klient- systemu widoczne są na wszystkich stanowiskach serwer z użyciem przeglądarki co oznacza, że cały natychmiast po wprowadzeniu ich na serwer. system wraz z wymaganym oprogramowaniem Pozwala to na bezkonfliktowe wdrażanie i późniezainstalowany jest tylko na serwerze. Dzięki temu jszą opiekę nad systemem.* użytkownik aby pracować w systemie musi<br>posiadaćjedyniekomputerwyposażonywprzeglą-<br>darkę internetową. Eliminuje to konieczność posługiwać poprzez najpopularniejsze przeglą-<br>darki internetowe (Internet Explorer 7.0. Firefox *darki internetowe (Internet Explorer 7.0, Firefox instalowania na komputerze użytkownika 2.0). jakiejkolwiek aplikacji, a wszelkie aktualizacje* 

# Oprogramowanie serwera Minimalne wymagania:

Baza danych: PostgreSQL wersja 8.1 lub wyższa

Serwer http: Apache (zalecana wersja 2.0 lub wyższa)

System operacyjny (komercyjny): Microsoft Windows 2000, XP, 2003 20-100 użytkowników – 2 GB

System operacyjny (open source): Linux

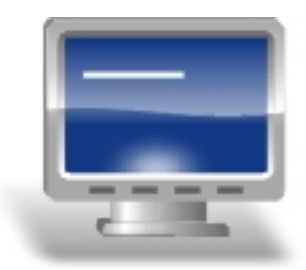

#### serwer

Procesor: procesor klasy Intel Pentium IV, AMD Athlon

#### Pamięć RAM:

do 20 użytkowników – 1 GB, powyżej 100 użytkowników - 4 GB

#### Dysk twardy:

w przypadku skanowania dokumentów – 120 GB / rok

# stacje robocze

#### Monitor:

CRT / LCD z obsługiwaną rozdzielczością 1024x768

#### Preferowane przeglądarki:

Internet Explorer 7.0 lub wyższa Mozilla Firefox 1.0 lub wyższa